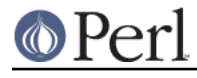

**NAME**

# AnyDBM\_File - provide framework for multiple DBMs

NDBM\_File, DB\_File, GDBM\_File, SDBM\_File, ODBM\_File - various DBM implementations

### **SYNOPSIS**

use AnyDBM\_File;

## **DESCRIPTION**

This module is a "pure virtual base class"--it has nothing of its own. It's just there to inherit from one of the various DBM packages. It prefers ndbm for compatibility reasons with Perl 4, then Berkeley DB (See DB\_File), GDBM, SDBM (which is always there--it comes with Perl), and finally ODBM. This way old programs that used to use NDBM via dbmopen() can still do so, but new ones can reorder @ISA:

```
 BEGIN { @AnyDBM_File::ISA = qw(DB_File GDBM_File NDBM_File) }
 use AnyDBM_File;
```
Having multiple DBM implementations makes it trivial to copy database formats:

```
 use POSIX; use NDBM_File; use DB_File;
 tie %newhash, 'DB_File', $new_filename, O_CREAT|O_RDWR;
tie %oldhash, 'NDBM File', $old filename, 1, 0;
 %newhash = %oldhash;
```
#### **DBM Comparisons**

Here's a partial table of features the different packages offer:

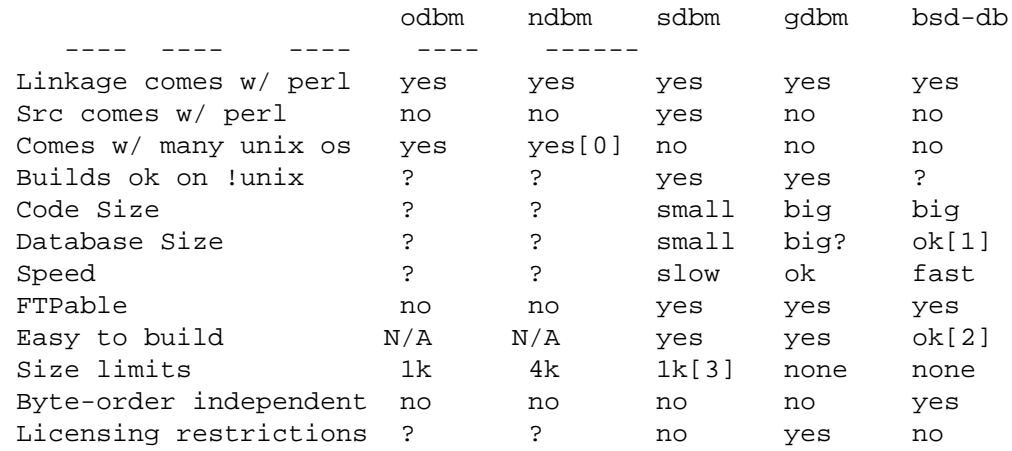

[0]

on mixed universe machines, may be in the bsd compat library, which is often shunned.

#### $[1]$

Can be trimmed if you compile for one access method.

[2]

See DB File. Requires symbolic links.

[3]

By default, but can be redefined.

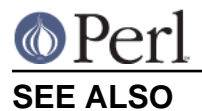

dbm(3), ndbm(3), DB\_File(3), perldbmfilter